# **Pelatihan Desain Poster dengan Canva**

Ardiane Rossi Kurniawan Maranto<sup>1)</sup>, Ellysha Dwiyanthi Kusuma<sup>2)</sup>, Yo Ceng Giap<sup>3)</sup>, Hartana Wijaya<sup>4)</sup>, Yusuf Kurnia<sup>5)</sup>, Suwitno<sup>6)</sup>, Raditya Rimbawan Oprasto<sup>7)</sup>, Santa Margita<sup>8)</sup> <sup>12</sup> Fakultas Sains dan Teknologi, Universitas Buddhi Dharma

Email : ardiane.rossi@ubd.ac.id, ellyshakusuma@ubd.ac.id, yocenggiap@ubd.ac.id, hartanawijaya@ubd.ac.id, Yusuf.kurnia@ubd.ac.id, suwitno@ubd.ac.id, radityarimbawan@ubd.ac.id, santamargita@ubd.ac.id

#### **ABSTRAK**

Perkembangan teknologi informasi dan komunikasi telah berkembang sangat pesat dan hampir telah mempengaruhi semua aspek kehidupan manusia. Dalam era teknologi informasi ini ditandai dengan kecepatan dan kemudahan untuk mendapatkan informasi yang dibutuhkan. Media grafis atau yang sering disebut sebagai media visual, merupakan salah media yang sudah banyak penggunaannya, salah satunya adalah poster. Dengan media visual berupa poster dapat dimanfaatkan untuk menyampaikan informasi lebih menarik dalam bentuk yang efektif dan efisien. Tujuan dalam pelatihan ini untuk meningkatkan kreativitas terutama dalam membuat poster untuk menyampaikan informasi, adapun aplikasi yang digunakan adalah Canva. Pelatihan ini dilaksanakan selama satu hari, dengan melibatkan anggota Magabudhi. Pelaksanaan pelatihan dilakukan oleh dosen-dosen Fakultas Sains & Teknologi Universitas Buddhi Dharma. Setelah kegiatan pelatihan selesai, diharapkan para peserta sudah dapat membuat sebuah karya poster yang menarik untuk menyampaikan informasi dan memanfaatkan aplikasi canva untuk kebutuhan lainnya.

Kata Kunci: Pelatihan, Desain Grafis, Poster, Canva

# *Poster Design Training with Canva*

#### *ABSTRACT*

*The development of information and communication technology has grown very rapidly and has affected almost all aspects of human life. In this era of information technology, it is characterized by the speed and ease of getting the information needed. Graphic media or what is often referred to as visual media, is one of the media that has been widely used, one of which is posters. With visual media in the form of posters, it can be used to convey more interesting information in an effective and efficient form. The purpose of this training is to increase creativity, especially in making posters to convey information, while the application used is Canva. This training was carried out for one day, involving Magabudhi members. The training was carried out by lecturers of the Faculty of Science & Technology, Buddhi Dharma University. After the training activities are completed, it is hoped that the participants will be able to create an attractive poster to convey information and use the Canva application for other needs*

*Keywords: Training, Graphic Design, Poster, Canva*

#### **PENDAHULUAN**

Perkembangan teknologi informasi dan komunikasi telah berkembang sangat pesat dan hampir telah mempengaruhi semua aspek kehidupan manusia. Saat ini kebutuhan akan informasi semakin meningkat serta dibutuhkan suatu inovatif dalam menyampaikan informasi. Dengan bantuan media grafis untuk menyampaikan informasi dapat bervaariatif bisa dengan gabungan teks, audio, visual serta aspek lainnya dalam mendukung penyampaian informasi, salah satu contoh media grafis adalah poster. Poster termasuk media visual yang dapat digunakan sebagai perantara dan informasi secara tertulis (Ervan Johan Wicaksana, 2020). Poster adalah media visual gambar yang menggabungkan unsur-unsur visual seperti garis, gambar dan kata-kata untuk dapat menarik perhatian dan menyampaikan pesan secara singkat (Sumartono, 2018). Poster memiliki manfaatnya antara lain bisa dimanfaatkan sebagai penarik perhatian publik dengan informasi yang dibuat dalam poster, dapat juga digunakan sebagai petunjuk informasi, bisa digunakan sebagai peringatan, dan media berkreasi bagi yang suka akan desain. Pembuatan poster dapat menggunakan berbagai aplikasi yang dapat digunakan tetapi pada pelatihan ini aplikasi yang digunakan adalah canva. Canva adalah aplikasi berbasis online yang membutuhkan koneksi internet untuk mengakses aplikasinya, pada aplikasi canva juga menyediakan design berupa template, dan fitur-fitur yang tersedia didalamnya yang dapat membantu mengkreasikan desain yang ingin dibuat (Ratna Wati Simbolon, 2022). Pada pelatihan yang dilakukan diharapkan para peserta mampu memanfaatkan aplikasi canva dalam hal mendesain. Dengan menggunakan canva dapat membuat video pembelajaran, slide presentasi, konten instagram, poster, resume, sertifikat, logo, banner, kartu ucapan, selebaran, dan lain sebagainya. Tujuan dari kegiatan PKM ini adalah memberi pelatihan kepada anggota Magabuddhi untuk dapat membuat desain dengan memanfaatkan aplikasi canva, khususnya untuk mendesain poster menarik sesuai kreasi masing-masing.

### **METODE PELAKSANAAN**

1. Metode Pelaksanaan

Kegiatan pengabdian kepada masyarakat yang akan dilakukan terbagi menjadi dua sesi dalam pembelajaran. Sesi pertama mencakup teori dasar dan umum mengenai poster. Dilanjutkan sesi kedua dengan kegiatan praktek membuat poster dari referensi narasumber, kemudian peserta diberikan kesempatan membuat poster dengan ide sendiri.

Materi yang akan disampaikan pada kegiatan pelatihan ini meliputi:

Pengenalan akan poster, ciri-ciri poster, manfaat poster, pengenalan aplikasi canva, kegunaan canva serta penjelasan akun canva pro dan free, cara pembuatan akun canva, seta praktek membuat poster.

2. Pelaksanaan

Pelaksanaan Pengabdian Kepada Masyarakat (PKM) dilakukan pada hari Sabtu, tanggal 24 September 2022, pukul 13.00 – 17.00 WIB. Dengan Lokasi Pelaksanaan di Universitas Buddhi Dharma Gedung D Ruang Laboratorium Komputer 01 FTIK.

Tim pelaksanaan Pengabdian Kepada Masyarakat Universitas Buddhi Dharma (UBD) terdiri dari: Ketua : Hartana Wijaya Sekertaris : Yusuf Kurnia Anggota : 1. Suwitno 2. Raditya Rimbawan 3. Santa Margita Modul, Artikel : Ardiane Rossi K.M Narasumber : Sesi 1 : Ellysha Dwiyanthi K Sesi 2 : Yo Ceng Giap

3. Target

Peserta dari kegiatan Pengabdian kepada Masyarakat (PKM) ini berasal dari Majelis Agama Buddha Theravada Indonesia Kota Tangerang (Magabudhi). Peserta Magabudhi yang hadir pada saat acara berlangsung cukup ramai berkisar antara 30 sampai 35 orang. Dengan adanya pelatihan ini diharapkan kedepannya para anggota Magabudhi yang didalamnya terdapat romo dan rahmani dapat membuat desain poster dengan menarik dalam menyebarkan dharma khususnya umat Buddha yang ada di Indonesia.

### **HASIL DAN PEMBAHASAN**

Dalam Pengabdian Kepada Masyarakat ini, ada beberapa tahapan kegiatan yang dilakukan pada Pengabdian Kepada Masyarakat sebagai berikut. Tahap pertama adalah mengawali kegiatan dengan memberi kata sambutan sebagai pembukaan sekaligus perkenalan tim pelaksanaan pengabdian acara PKM yang dilakukan oleh Rektor Universitas Buddhi Dharma dan perwakilan dari anggota Magabuddhi menjelaskan susunan acara kegiatan.

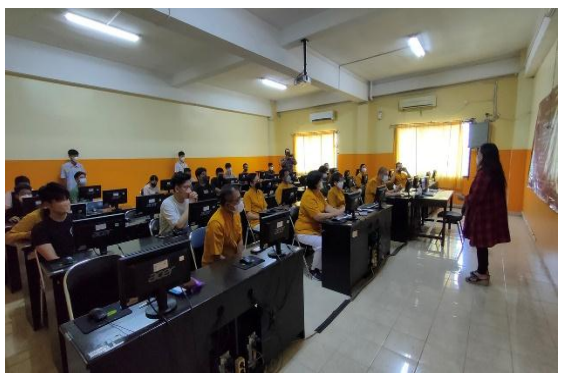

**Gambar 1. Pembukaan dan perkenalan dilakukan Rektor Universitas Buddhi Dharma**

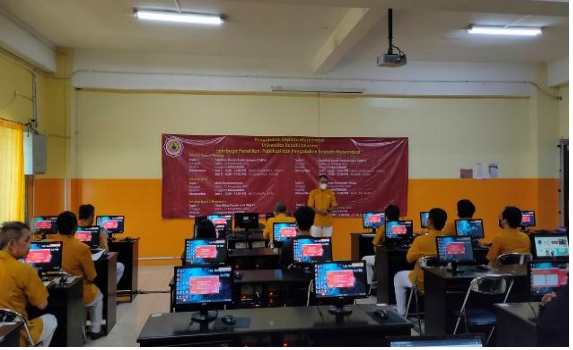

**Gambar 2. Pembukaan dan perkenalan perwakilan dari anggota Magabuddhi**

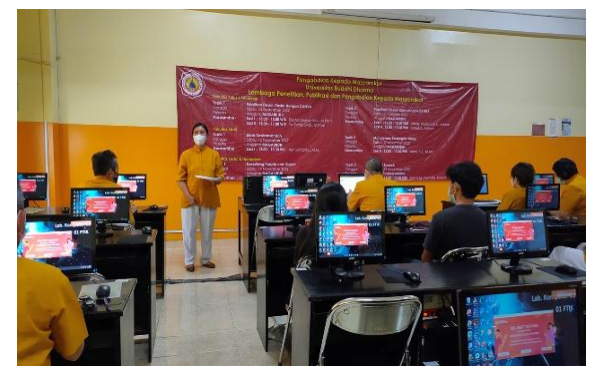

**Gambar 3. Membacakan susunan acara kegiatan PKM Poster dengan Canva**

Tahap selanjutnya adalah dilanjutkan dengan penyampaian materi pada sesi 1 dan sesi 2 pengenalan akan poster dan langkah awal pembuatan akun aplikasi canva, serta menjelaskan penggunaan canva bisa mendesain banyak hal. Dalam kegiatan ini peserta fokus dilatih untuk mendesain poster walaupun menggunakan canva juga bisa membuat produk lain seperti slide power point, spanduk, konten instagram dan lain sebagainya. Setelah materi pengantar dilanjutkan dengan praktek pembuatan poster. Kemudian setiap narasumber memberikan kesempatan bagi para peserta yang ingin mengajukan pertanyaan terkait materi yang disampaikan.

**ABDI DHARMA VOL. 2 ISSUE 2 TAHUN 2022 EISSN 2776-2785 PISSN 2776-2777 UNIVERSITAS BUDDHI DHARMA**

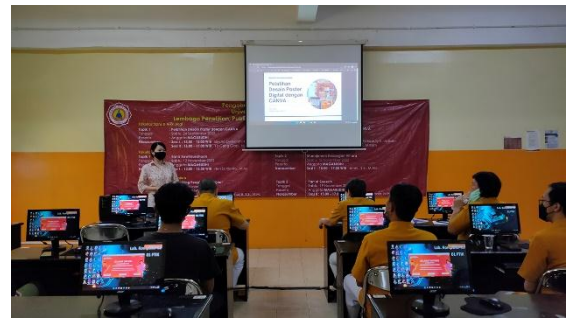

**Gambar 4. Penyampaian materi poster dengan Canva**

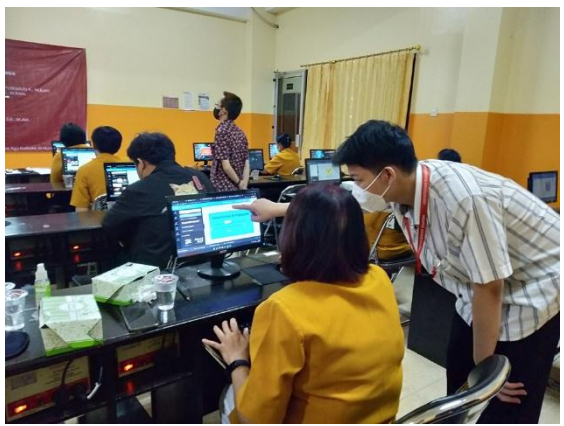

**Gambar 5. Praktek membuat poster**

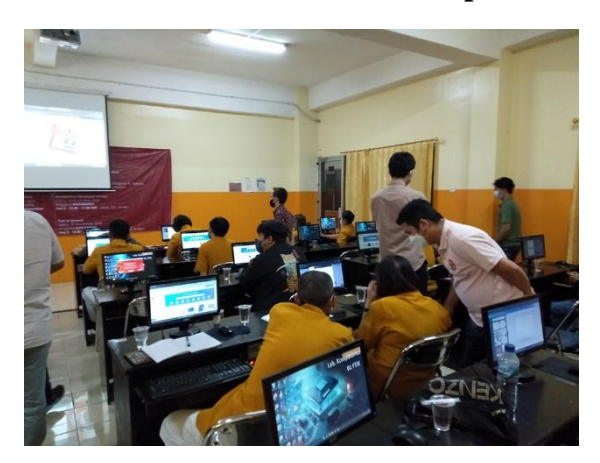

**Gambar 6. Praktek membuat poster**

Setelah selesai penyampaian materi dan kegiatan praktek pembuatan poster dilanjutkan dengan sesi foto bersama tim pelaksana dengan anggota Magabuddhi, serta penyerahan sertifikat kepada tim pelaksana/narasumber yang diberikan oleh Magabuddhi.

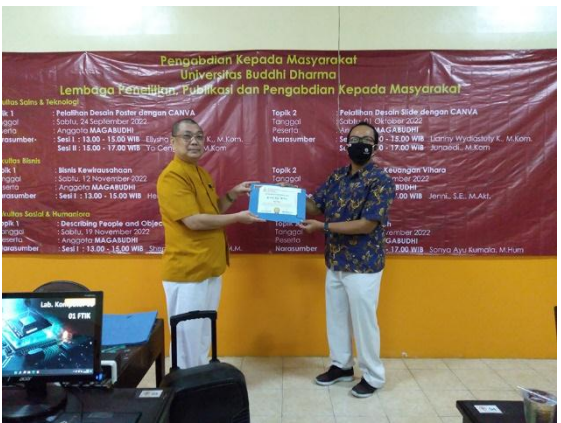

**Gambar 7. Penyerahan sertifikat kepada Tim Pelaksana PKM**

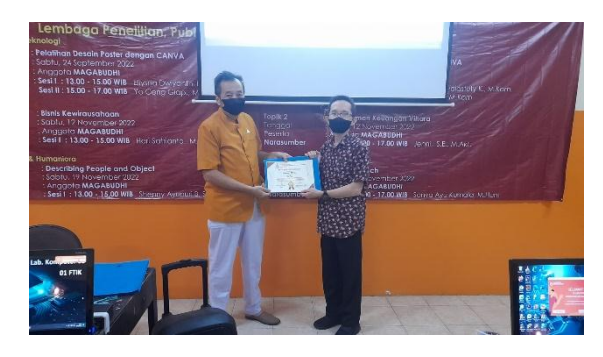

**Gambar 8. Penyerahan sertifikat kepada Tim Pelaksana PKM**

#### **KESIMPULAN**

Dengan kegiatan pelatihan yang telah dilakukan, maka dapat disimpulkan bahwa menggunakan aplikasi canva dapat membantu dalam pembuatan poster lebih interaktif. Semoga dengan adanya pelatihan ini dapat memberikan dampak dan manfaat yang berguna untuk para peserta khususnya anggota Magabudhi Kota Tangerang dalam memanfaatkan aplikasi canva untuk kebutuhan pembuatan poster atau juga selain poster.

#### **REFERENSI**

Ervan Johan Wicaksana, P. A. (2020). Pengembangan Poster Kesehatan Reproduksi Berbasis Pendidikan Karakter Menggunakan Canva pada Usia Remaja Sekolah di SMA. *Jurnal Penelitian dan Pengkajian Ilmu Pendidikan:e-Saintika, 4*(2), 160-172.

Ratna Wati Simbolon, S. S. (2022). DESAIN POSTERMENARIK MEMANFAATKAN CANVA. *BERNAS: Jurnal Pengabdian Kepada Masyarakat*, 448-456.

Sumartono, H. A. (2018). PENGGUNAAN POSTER SEBAGAI MEDIA KOMUNIKASI KESEHATAN. *Komunikologi*, 8-14.